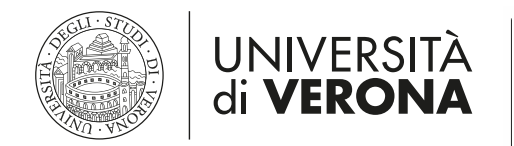

# IL PROCESSO DI GESTIONE DEGLI ESAMI ON LINE

# - STUDENTI -

## **SOMMARIO**

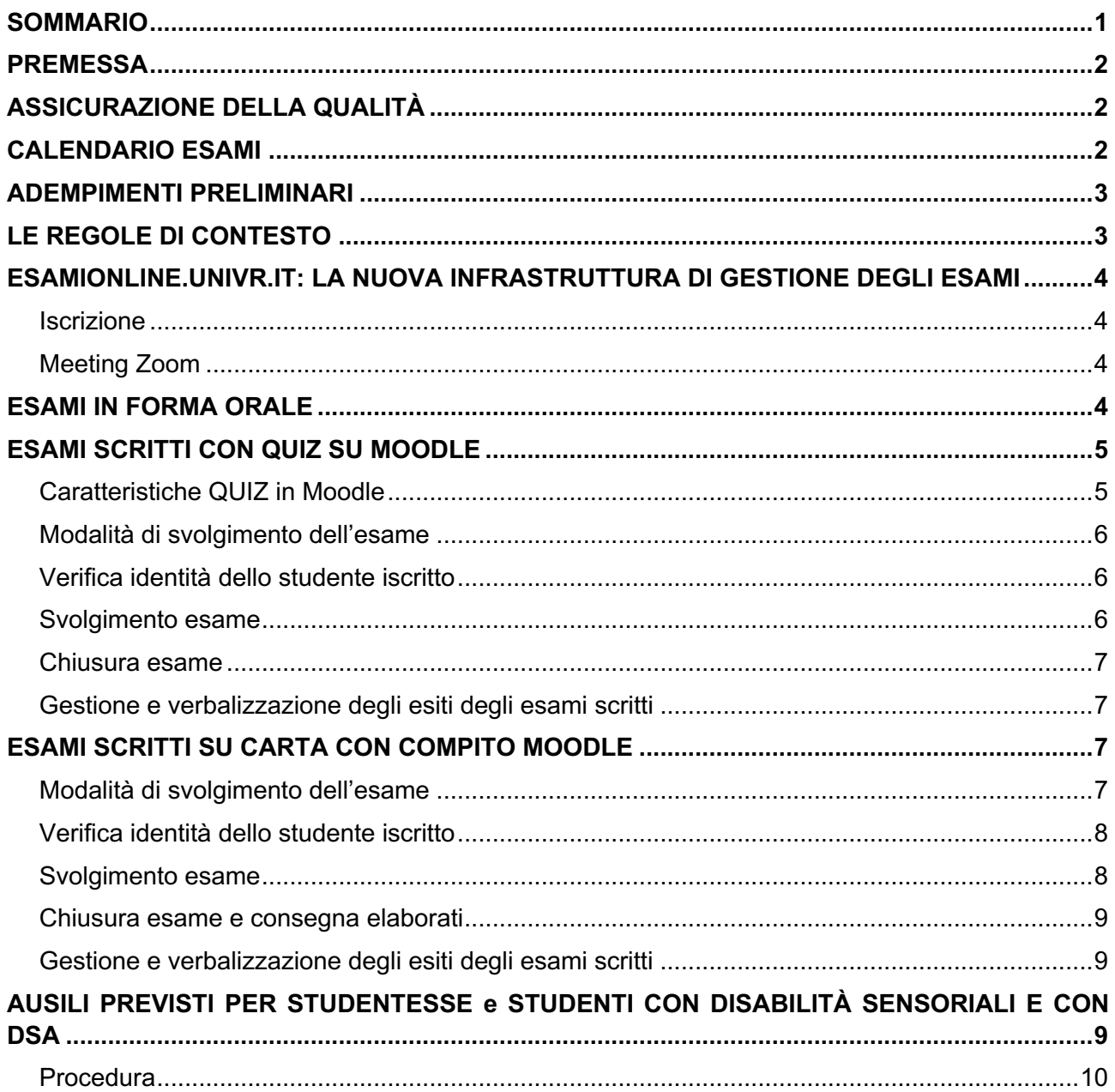

### **PREMESSA**

Il presente documento si pone l'obiettivo di fornire allo studente un insieme di linee guida per la partecipazione agli esami online.

L'Ateneo ha fatto proprie alcune indicazioni fornite dalla CRUI in relazione all'emergenza Covid-19:

- gli esami a distanza non potranno mai essere/diventare uguali a quelli in presenza;
- l'esame (modalità e svolgimento) è diretta responsabilità del docente titolare;
- la soluzione migliore per efficacia e sostenibilità è da ritenersi la prova orale.

Si ricorda inoltre brevemente che:

- l'esame svolto in modalità telematica segue la modalità (orale, scritto, scritto e orale) indicata nella lista di iscrizione e sostituisce l'esame svolto in presenza a tutti gli effetti;
- l'esame si svolgerà interamente in diretta LIVE senza registrazione della sessione;
- il supporto informatico di Ateneo sarà garantito solo nel caso di utilizzo degli applicativi e/o piattaforme comprese tra quelle indicate nella presente guida;
- il voto va registrato secondo le consuete modalità.

Modifiche o integrazioni al presente documento, potranno essere apportate anche durante la sessione d'esame estiva, qualora le stesse fossero finalizzare ad apportare un evidente miglioramento per tutti i soggetti coinvolti, senza danno ad alcuno.

*Si consiglia di consultare periodicamente la pagina www.univr.it/esami-studenti per tutti gli aggiornamenti, le novità e le FAQ.*

# **ASSICURAZIONE DELLA QUALITÀ**

Le pagine web dei singoli insegnamenti, raggiungibili alla voce **Insegnamenti** dei singoli corsi di studio, riportano gli obiettivi formativi, il programma nonché le modalità d'esame, così come definiti da ciascun docente.

Le misure adottate dall'Ateneo per far fronte all'attuale emergenza sanitaria da Covid-19 in tema di modalità di svolgimento degli esami, hanno richiesto a ciascun docente, unico responsabile del proprio insegnamento, di individuare la modalità di svolgimento dell'esame più adeguata, seppur talvolta discostandosi da quanto definito ad inizio anno accademico, ma garantendo il raggiungimento degli obiettivi formativi prefissi.

#### **CALENDARIO ESAMI**

Visto il perdurare della chiusura degli Atenei a causa dell'emergenza sanitaria da Covid-19 gli esami della sessione estiva saranno erogati in modalità telematica.

Tutti gli studenti saranno messi nelle condizioni di poter proseguire e concludere il proprio percorso di formazione e di sostenere gli esami previsti per la sessione estiva.

Le date degli appelli d'esame saranno disponibili come di consueto alla voce **Calendario esami** del proprio Corso di Studio oppure cliccando direttamente al link https://univr.esse3.cineca.it/ListaAppelliOfferta.do

Ciascun studente può inoltre visualizzare gli appelli disponibili e procedere all'iscrizione all'appello dalla propria pagina Esse3 rispettivamente ai menu **Appelli disponibili** e **Iscrizioni appelli**.

### **ADEMPIMENTI PRELIMINARI**

Gli studenti interessati a sostenere gli appelli d'esame sono invitati:

- ad accertarsi di avere compilato il piano degli studi e quindi di avere a libretto l'insegnamento per il quale intendono sostenere la prova d'esame;
- ad accertarsi di essere in possesso del tesserino universitario o di idoneo documento di identità in corso di validità;
- ad iscriversi al relativo appello secondo le consuete modalità (tramite Esse3);
- a contattare la propria U.O. Didattica e Studenti (Service desk https://helpdesk.univr.it/CAisd/pdmweb.exe) in caso di problematiche relative ai punti 1 e 2;
- a munirsi, oltre che del proprio telefono cellulare, di un dispositivo (pc o MAC) dotato di impianto audio, webcam e microfono e di una connessione a Internet;
- a scaricare la versione Client Desktop del software Zoom (https://univr.zoom.us/)
- a scaricare una app di scannerizzazione (come ad esempio Tiny Scanner, Cam Scanner, Genius);
- a scaricare la APP di Moodle dal proprio "store" (per la configurazione della APP consultare l'apposita sezione alla pagina *www.univr.it/esami-studenti*).

# **LE REGOLE DI CONTESTO**

Al fine di garantire uno svolgimento regolare ed omogeneo di tutte le prove si indicano di seguito alcune regole generali di gestione delle evenienze impreviste o dei comportamenti anomali da parte dei partecipanti alle prove d'esame.

Consapevoli che possono esistere certamente molte altre evenienze, oltre a quelle sotto indicate, le regole di indirizzo generale riguardano:

- 1- eventi imprevisti senza responsabilità del partecipante alla prova: passaggio a prova orale;
- 2- eventi derivanti da scelta deliberata di alterazione della prova: annullamento

ricordando che i provvedimenti devono essere deliberati dal docente titolare e comunicati contestualmente. Di seguito alcune casistiche esemplificative:

- se non è possibile svolgere l'esame per assoluta mancanza di connessione o scarsa potenza di banda, l'esame viene tramutato in prova orale;
- se viene perduta la connessione, indipendentemente dal tempo intercorso senza collegamento internet, l'esame viene tramutato in prova orale;
- se la studentessa/lo studente viene sorpresa/o a copiare la prova è annullata;
- se viene abbandonata la postazione prima della fine della prova, indipendentemente dal tempo, l'esame viene annullato;

• se altre persone sono presenti e/o interagiscono con la studentessa/lo studente, l'esame viene annullato.

## **ESAMIONLINE.UNIVR.IT: LA NUOVA INFRASTRUTTURA DI GESTIONE DEGLI ESAMI**

Gli appelli d'esame, sia scritti sia orali, saranno gestiti attraverso la nuova infrastruttura MOODLE – denominata **esamionline.univr.it**.

Sulla nuova piattaforma Moodle verrà creato uno spazio ad hoc che servirà come contenitore per l'erogazione dell'esame. Sarà consentito l'accesso allo spazio Moodle dell'esame ai soli docenti dell'insegnamento e agli studenti iscritti all'appello in Esse3.

*Per informazioni, guide, tutorial sulla creazione dell'esame: www.univr.it/esami-studenti*

#### **Iscrizione**

È fondamentale che, come per gli esami in presenza, lo studente si iscriva entro i termini previsti, all'apposita lista di iscrizione agli appelli d'esame (Esse3 – Iscrizione appelli).

Lo studente, qualora decida di non sostenere l'esame, è invitato a disiscriversi entro i termini, ovvero, a liste chiuse, a darne tempestiva comunicazione al docente, per garantire una migliore e più efficace organizzazione dell'appello d'esame.

Il docente titolare dell'insegnamento, solo dopo la chiusura dell'appello su Esse3 (data fine iscrizioni + 1 giorno), iscriverà gli studenti presenti nella lista di iscrizione dell'appello di Esse3 all'esame di Moodle. Gli studenti vengono così iscritti in automatico.

Lo studente riceve una mail di notifica dell'avvenuta iscrizione all'esame di Moodle.

Lo studente, all'interno della intranet MyUnivr, nella sezione dedicata agli esami on-line, visualizzerà la lista degli esami ai quali è stato automaticamente iscritto, così da renderne semplice e diretto l'accesso.

#### **Meeting Zoom**

Il docente crea il meeting Zoom direttamente nel contesto dell'esame di Moodle. Il meeting così programmato sarà visibile ai soli studenti iscritti all'esame di Moodle.

Lo studente visualizzerà e si collegherà al meeting Zoom attraverso il tasto "join".

*Per informazioni, guide, video tutorial sulla configurazione del meeting Zoom: www.univr.it/esamistudenti*

#### **ESAMI IN FORMA ORALE**

Le linee guida per la gestione degli esami orali prevedono, oltre quanto già indicato in premessa, quanto segue:

• l'esame orale in modalità telematica **segue la stessa procedura** prevista per l'esame in presenza;

- l'identificazione della candidata/del candidato avverrà mediante la visualizzazione del volto e di un documento di identità mostrato dalla studentessa/dallo studente in streaming;
- l'esame si svolgerà interamente in diretta LIVE mediante l'utilizzo di Zoom, o altro idoneo collegamento audiovisivo (in questo secondo caso, si rammenta che non è previsto supporto informatico);
- il voto sarà comunicato seduta stante;
- durante lo svolgimento di esami orali lo studente può ritirarsi fino al momento in cui la commissione si accinge alla verbalizzazione dell'eventuale esito positivo della prova (art. 16 del Regolamento studenti).

Anche l'esame in forma orale potrà essere gestito mediante la piattaforma moodle dedicata agli esami. All'interno dell'esame potranno essere definiti i meeting zoom, con la suddivisione degli studenti in turni, se necessario, e pubblicate informazioni.

Lo studente troverà pianificato l'esame nell'apposita sezione di MyUnivr.

# **ESAMI SCRITTI CON QUIZ SU MOODLE**

Si tratta di una tipologia di prove scritte che solitamente sono somministrate in presenza tramite domande a risposta aperta o multipla e che potranno ora essere erogate usando l'attività QUIZ su Moodle con la possibilità di mantenere le medesime tipologie di domande.

La prova si svolgerà tramite la somministrazione di un Quiz su Moodle, con sorveglianza in tempo reale tramite un meeting Zoom. Lo studente potrà essere eventualmente collocato in una stanza virtuale e parallela al meeting principale – la cosiddetta "breakout room" – per la necessaria sorveglianza durante la prova.

È in fase di sperimentazione anche l'utilizzo del Safe Exam Browser (SEB) che permette di applicare il "lockdown" (blocco delle funzionalità non connesse allo svolgimento dell'esame) sul pc dello studente, così da garantire una maggiore sicurezza.

Maggiori informazioni saranno nel caso indicate alla pagina: *www.univr.it/esami-studenti*

Lo studente accede all'esame solo se iscritto all'appello su Esse3.

#### **Caratteristiche QUIZ su Moodle**

Il Quiz su Moodle sarà configurato secondo alcuni criteri e accorgimenti:

- sarà impedita la navigazione a ritroso delle domande, con una domanda per pagina web, per rendere meno efficaci eventuali scambi di informazioni tra gli studenti;
- le domande (e risposte) saranno randomizzate per ogni candidato;
- all'inizio della prova il pc dello studente entrerà in "schermo intero" per impedire l'accesso ad altre risorse;
- un'apposita funzione impedirà sessioni multiple su Moodle per lo stesso utente, per evitare aiuti esterni in fase di compilazione del quiz.

### **Modalità di svolgimento dell'esame**

Lo svolgimento avviene tramite erogazione del quiz sull'istanza moodle utilizzando le seguenti modalità:

- svolgimento del quiz su pc o laptop dello studente per i requisiti minimi vedere l'apposita sezione su *www.univr.it/esami-studenti*;
- monitoraggio in diretta live tramite meeting Zoom:
	- $\circ$  su pc o laptop munito di webcam e sistema audio (microfono e altoparlanti)
	- o eventuale collocazione dello studente in una break out room
	- o utilizzo di una call Zoom parallela sullo smartphone dello studente per un controllo a campione, sui casi più sospetti, dello spazio a 360° e il monitor del pc
- quiz di Moodle con password di accesso comunicata all'avvio della prova

#### **Verifica identità dello studente iscritto**

Il meeting Zoom verrà organizzato in maniera da mettere in sicurezza lo svolgimento della prova: per evitare messaggi e scambi di informazioni tra i candidati, verranno disabilitati il "rename" del nome utente, l'uso della chat fra gli stessi e il "controllo remoto".

Per il riconoscimento il docente utilizzerà il report ID, documento che riporta la medesima foto presente sulla tessera studente, durante lo svolgimento della prova. Lo studente dovrà quindi tenere a portata di mano il tesserino universitario o idoneo documento di identità in corso di validità. In caso di eventuali dubbi di identità o per un controllo a campione, il docente può effettuare una verifica al termine della prova, invitando gli studenti coinvolti a trattenersi nel meeting.

Qualora nello svolgimento dell'esame venisse previsto l'utilizzo di Waiting Room - una stanza d'attesa nella quale lo studente si ritroverà quando si collegherà al meeting e nella quale dovrà attendere di essere ammesso alla prova - il docente potrà fare un controllo, tramite appello, prima di ammettere gli studenti al meeting comune, con la certezza che siano coinvolti i soli studenti iscritti.

Qualora invece il docente non preveda la Waiting Room, il docente potrà escludere successivamente gli studenti presenti all'esame, ma non iscritti regolarmente all'appello.

Le istruzioni per l'esame saranno fornite agli studenti nel meeting principale, prima dell'assegnazione della stanza virtuale.

Lo studente, prima di procedere allo svolgimento del quiz, sarà invitato ad abilitare il settaggio sul profilo del client che attiva lo share della finestra di ZOOM e a effettuare lo "share screen" del proprio pc.

#### **Svolgimento esame**

Alla partenza del quiz:

- lo studente deve avere webcam sempre attiva e microfono aperto;
- il pc dello studente va in modalità "full-screen"; eventualmente dovrà utilizzare Safe Exam Browser (SEB);
- lo studente può interagire con il docente tramite Zoom oppure tramite chat comune;
- lo studente non può anticipare la consegna della prova.

#### **Chiusura esame**

Al termine del tempo concesso dal docente per lo svolgimento del test, il quiz verrà chiuso automaticamente da parte di Moodle se è stato così configurato in precedenza, oppure tramite la consegna manuale.

Lo studente può quindi lasciare il meeting; il certificato di presenza, se necessario, potrà essere richiesto al docente tramite mail.

#### **Gestione e verbalizzazione degli esiti degli esami scritti**

Ai sensi dell'art.16, comma 2 e 3, del Regolamento studenti, gli esiti degli esami scritti sono pubblicati dal docente nella pagina relativa agli esiti degli esami di norma entro 10 giorni dalla prova. Lo studente può ritirarsi prima della verbalizzazione senza conseguenze per il suo curriculum accademico. Decorsi 4 giorni dalla pubblicazione degli esiti il docente può provvedere alla verbalizzazione degli esiti degli esami scritti. In ogni caso, la presenza dello studente non è necessaria per la verbalizzazione del voto.

Lo studente non può ritirarsi una volta che l'esito dell'esame è stato verbalizzato. Il voto va registrato secondo le consuete modalità.

#### **ESAMI SCRITTI SU CARTA CON COMPITO MOODLE**

Si tratta di una tipologia di prove scritte che si svolgono su carta e con acquisizione delle prove tramite upload di file in un'attività "compito" di Moodle.

La prova si svolgerà tramite la somministrazione di un COMPITO di Moodle, con sorveglianza in tempo reale tramite un meeting Zoom.

Lo studente potrà essere eventualmente collocato in una stanza virtuale e parallela al meeting principale – la cosiddetta "breakout room" – per la necessaria sorveglianza durante la prova.

Lo studente accede all'esame solo se iscritto, nei termini, all'appello su Esse3.

Non sono ammessi studenti non iscritti.

Lo studente dovrà munirsi per tempo di un numero adeguato di fogli protocollo e di due penne (di cui avrà preventivamente verificato il funzionamento) ad inchiostro blu o nero.

#### **Modalità di svolgimento dell'esame**

Lo studente svolge l'esame tramite l'erogazione di una prova con l'attività "compito" su Moodle, secondo le seguenti modalità:

- il docente monitora lo studente in **diretta live tramite Zoom su pc o laptop** (postazione fissa) con inquadratura frontale, comprendente l'intera figura dello studente e allo stesso tempo i fogli della prova;
- lo studente deve aver attivato in precedenza i settings del profilo del client per lo sharing della finestra di Zoom e lo screen sharing su Zoom (consultare videotutorial sulla pagina *www.univr.it/esami-studenti)*;
- lo studente visualizza il testo (pdf) della prova tramite la funzione compito di Moodle;
- il pc dello studente viene visualizzato a schermo intero con la prova in formato pdf;
- lo studente utilizza la chat di Zoom sullo smartphone per inviare al docente copia della prova in itinere come controllo anti cheating;
- al termine della prova, lo studente digitalizza la copia cartacea (anche l'eventuale brutta copia) tramite APP e procede all'upload del file pdf nel compito su Moodle.

# **Verifica identità dello studente iscritto**

Il meeting Zoom verrà organizzato in maniera da mettere in sicurezza lo svolgimento della prova: per evitare messaggi e scambi di informazioni tra i candidati, verranno disabilitati il "rename" del nome utente, l'uso della chat fra i candidati e il "controllo remoto".

Per il riconoscimento il docente utilizzerà il report ID, documento che riporta la medesima foto presente sulla tessera studente, durante lo svolgimento della prova. Lo studente dovrà quindi tenere a portata di mano il tesserino universitario o idoneo documento di identità in corso di validità. In caso di eventuali dubbi di identità o per un controllo a campione il docente può effettuare una verifica al termine della prova, invitando gli studenti coinvolti a trattenersi nel meeting. Il controllo verrà effettuato uno studente alla volta in una apposita break out room.

Qualora nello svolgimento dell'esame venisse previsto l'utilizzo della Waiting Room - una stanza d'attesa nella quale lo studente si ritroverà quando si collegherà al meeting e nella quale dovrà attendere di essere ammesso alla prova -, il docente potrà fare un controllo, tramite appello, prima di ammettere gli studenti al meeting comune, con la certezza che siano coinvolti i soli studenti iscritti.

Qualora invece il docente non preveda la Waiting Room, il docente potrà escludere successivamente gli studenti presenti all'esame, ma non iscritti regolarmente all'appello.

Le istruzioni per l'esame saranno fornite agli studenti nel meeting principale, prima dell'assegnazione della stanza virtuale.

Lo studente dovrà lasciare un apposito spazio bianco sulla prima pagina del foglio, per permettere di posizionare la tessera di riconoscimento, prima di digitalizzare la prova e caricare l'upload.

# **Svolgimento esame**

Il docente, durante la prova, ha la facoltà di attuare delle azioni di monitoraggio e controllo a campione:

- sullo "share screen" che tutti gli studenti hanno condiviso in precedenza
- può chiedere a tutti gli studenti di effettuare una foto della prova con sovrapposta la propria tessera studente (o il documento usato in identificazione) e di inviarla al docente via Zoom Chat usando lo smartphone (in galleria è visibile anche Zoom tra le app di condivisione – operazione molto semplice e veloce).

Lo studente, durante lo svolgimento della prova:

- dovrà avere webcam sempre attiva e microfono aperto;
- potrà interagire con il docente tramite Zoom oppure tramite chat comune;
- non può anticipare la consegna della prova;
- eventualmente dovrà utilizzare Safe Exam Browser (SEB).

#### **Chiusura esame e consegna elaborati**

Lo studente, al termine del tempo concessogli per l'espletamento della prova, in maniera sempre simultanea, dovrà sovrapporre alla prima pagina della prova la propria tessera studente<sup>1</sup> (nell'apposito spazio in precedenza lasciato bianco) e quindi, utilizzando una APP gratuita di scansione (es: TinyScanner, Cam Scanner, Genius), effettuare la digitalizzazione dell'elaborato scritto con il proprio smartphone.

La prova così digitalizzata in formato pdf dovrà essere caricata sul compito Moodle, tramite smartphone usando la APP di moodle.

Lo studente può quindi lasciare il meeting; il certificato di presenza, se necessario, potrà essere richiesto al docente tramite mail.

#### **Gestione e verbalizzazione degli esiti degli esami scritti**

Ai sensi dell'art.16, comma 2 e 3, del Regolamento studenti, gli esiti degli esami scritti sono pubblicati dal docente nella pagina relativa agli esiti degli esami di norma entro 10 giorni dalla prova. Lo studente può ritirarsi prima della verbalizzazione senza conseguenze per il suo curriculum accademico. Decorsi 4 giorni dalla pubblicazione degli esiti il docente può provvedere alla verbalizzazione degli esiti degli esami scritti. In ogni caso, la presenza dello studente non è necessaria per la verbalizzazione del voto.

Lo studente non può ritirarsi una volta che l'esito dell'esame è stato verbalizzato. Il voto va registrato secondo le consuete modalità.

## **AUSILI PREVISTI PER STUDENTESSE e STUDENTI CON DISABILITÀ SENSORIALI E CON DSA**

Le studentesse e gli studenti che rientrano nelle seguenti posizioni:

- disabilità, comprovata da apposita documentazione rilasciata dalle commissioni mediche ai sensi della L. 295/1990 e/o della L. 104/1992;
- disturbo specifico dell'apprendimento (DSA), in possesso di relativa diagnosi effettuata dal Servizio Sanitario Nazionale oppure da specialisti o strutture accreditate ai sensi della L. 170/2010;
- invalidità o inabilità temporanea, comprovata da certificazione medica e derivante incidenti, interventi, ricoveri, malattie prolungate, o altre situazioni di natura clinica che compromettono l'usuale partecipazione alle attività didattiche.

possono richiedere gli ausili didattico-tecnologici necessari, in relazione alla loro esigenza, nonché il riconoscimento del tempo aggiuntivo per lo svolgimento degli esami scritti ai sensi delle leggi 104/1992, 17/1999, 170/2010 e 134/2015.

Per lo svolgimento delle prove scritte, gli studenti hanno il diritto di avvalersi del servizio di tutorato per l'accompagnamento all'esame, nonché del tempo aggiuntivo pari al 50% in più rispetto il tempo previsto per le situazioni di disabilità, e del 30% in più rispetto il tempo previsto per il DSA (legge

<sup>1</sup> Si utilizza lo stesso documento impiegato per l'identificazione

170/2010 e Linee Guida M.I.U.R. 2014). Considerato che gli esami si svolgono nella loro residenza e non possono essere raggiunti da persone diverse dal nucleo residente, per lo svolgimento della prova da casa dovrà essere individuato un componente dello stesso nucleo famigliare come tutor per lo svolgimento della prova.

#### **Procedura**

Le studentesse e gli studenti devono inviare la richiesta di partecipare all'appello all'U.O. Inclusione e Accessibilità per posta elettronica all'indirizzo: inclusione.accessibilita@ateneo.univr.it, prima dell'appello specificando il nome dell'insegnamento, l'indirizzo e-mail del docente e i loro bisogni/diritti.

In seguito alla richiesta l'U.O. Inclusione e accessibilità controlla la certificazione e riconosce i diritti in relazione alla vigente normativa.

L'U.O. Inclusione e accessibilità segnala al docente i diritti degli studenti, tenuto conto della certificazione e della normativa vigente.

Allo studente che si è iscritto all'esame e che ha diritto al tempo aggiuntivo nella misura del 50% o del 30% e degli ausili specifici in relazione alla sua disabilità/DSA dovrà essere garantita prima dello svolgimento della prova:

- che la prova risponda ai requisiti di accessibilità in base alla sua richiesta;
- che si possa prevedere uno svolgimento in forma alternativa (es. solo orale) nel caso in cui non si possa garantire lo svolgimento secondo i requisiti di accessibilità della stessa.